### **Computer Graphics (Fall 2008) Computer Graphics (Fall 2008)**

COMS 4160, Lecture 19: Texture Mapping http://www.cs.columbia.edu/~cs4160

Many slides from Greg Humphreys, UVA and Rosalee Wolfe, DePaul tutorial teaching texture mapping visually

### **To Do**

- **Work on HW4 milestone**
- Prepare for final push on HW 4
- No final exam. HW 4, written ass 1, 2

### **This Lecture: Texture Mapping**

- Important topic: nearly all objects textured Wood grain, faces, bricks and so on
	- Adds visual detail to scenes
- Meant as a fun and practically useful lecture But not tested specifically on it

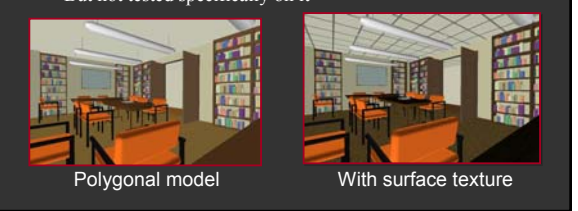

### **Adding Visual Detail Adding Visual Detail**

Basic idea: use images instead of more polygons to represent fine scale color variation

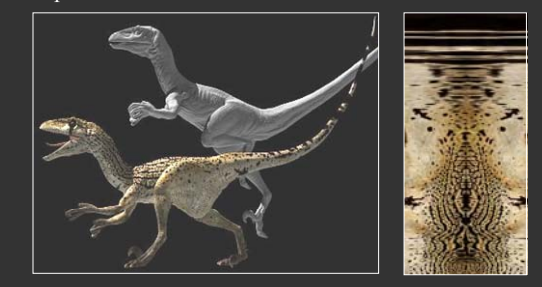

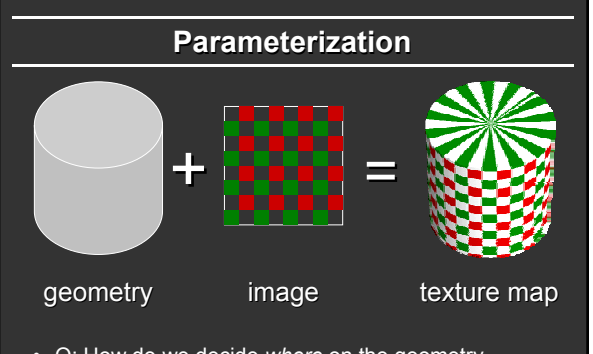

• Q: How do we decide *where* on the geometry each color from the image should go?

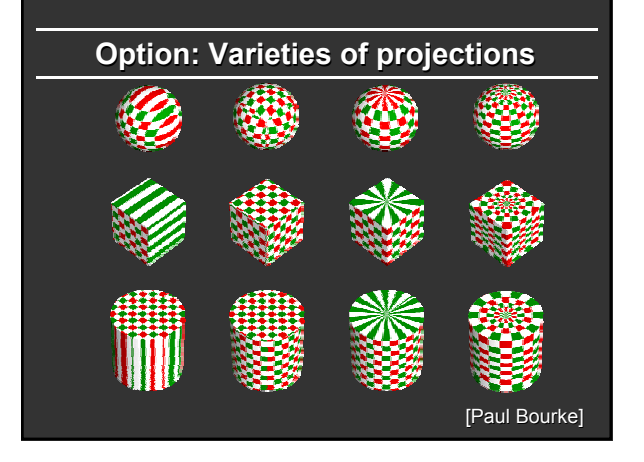

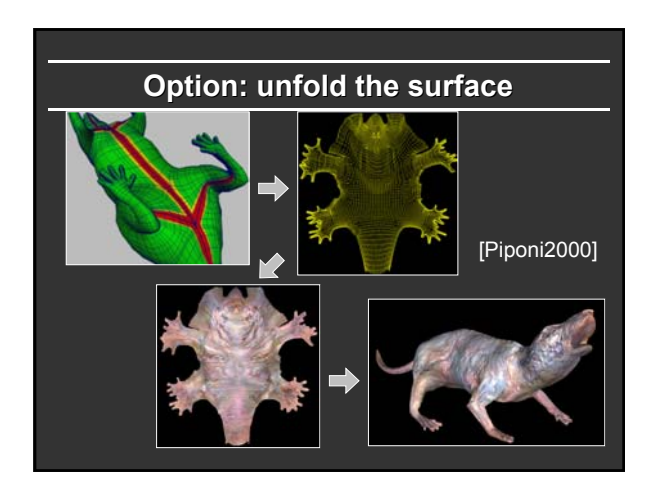

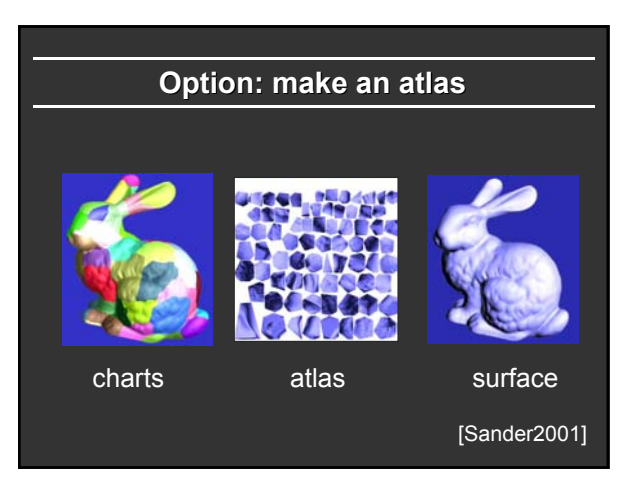

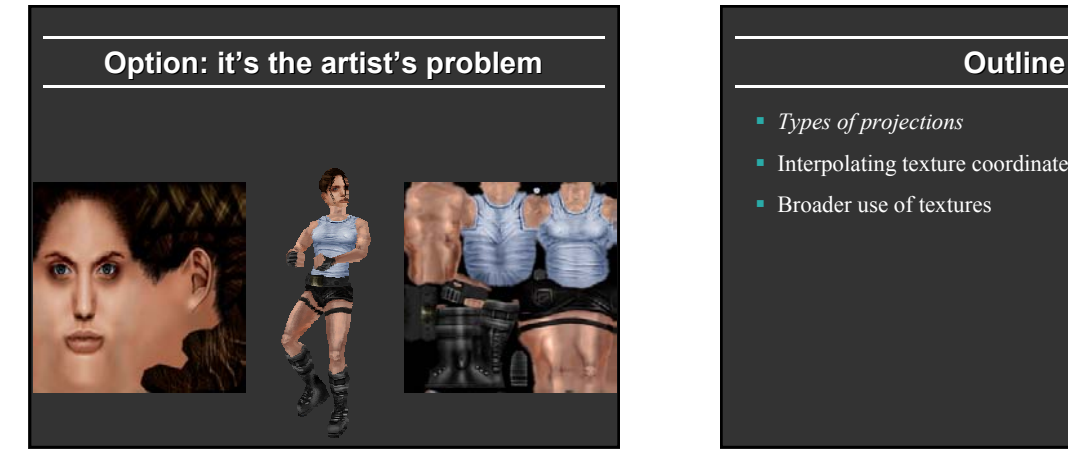

- *Types of projections*
- **Interpolating texture coordinates**
- $\blacksquare$  Broader use of textures

### **How to map object to texture?**

- To each vertex  $(x,y,z)$  in object coordinates), must associate 2D texture coordinates (s,t)
- So texture fits "nicely" over object

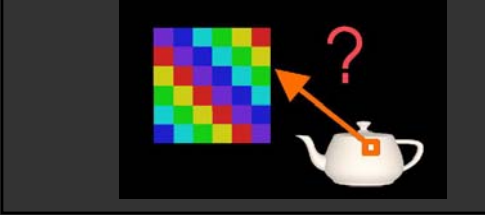

# **Idea: Use Map Shape**

- Map shapes correspond to various projections Planar, Cylindrical, Spherical
- First, map (square) texture to basic map shape
- Then, map basic map shape to object Or vice versa: Object to map shape, map shape to square
- Usually, this is straightforward
	- Maps from square to cylinder, plane, sphere well defined
	- Maps from object to these are simply spherical, cylindrical, cartesian coordinate systems

# **Planar mapping**

- Eike projections, drop z coord  $(s,t) = (x,y)$
- Problems: what happens near  $z = 0$ ?

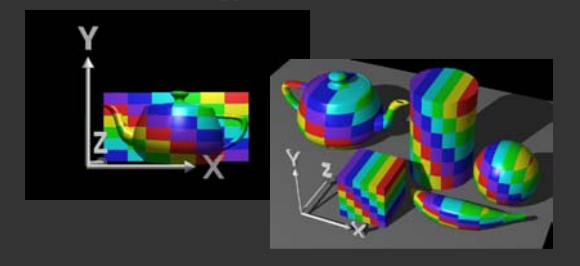

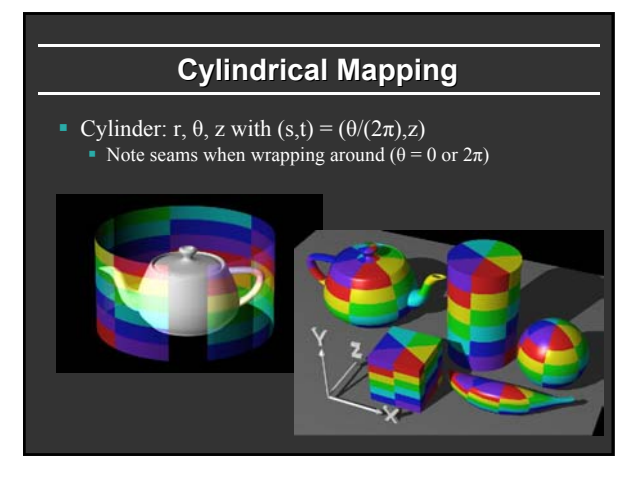

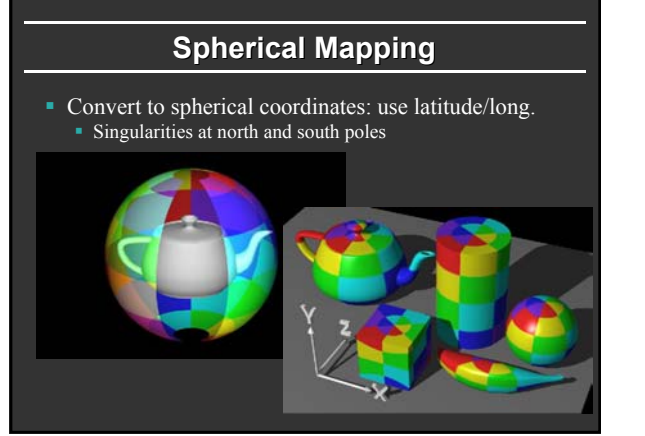

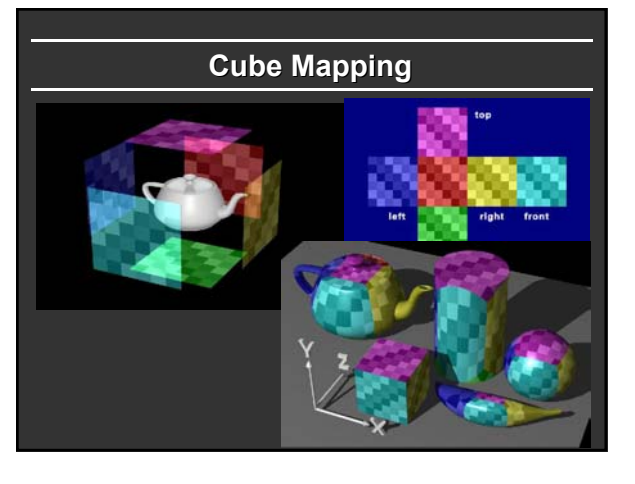

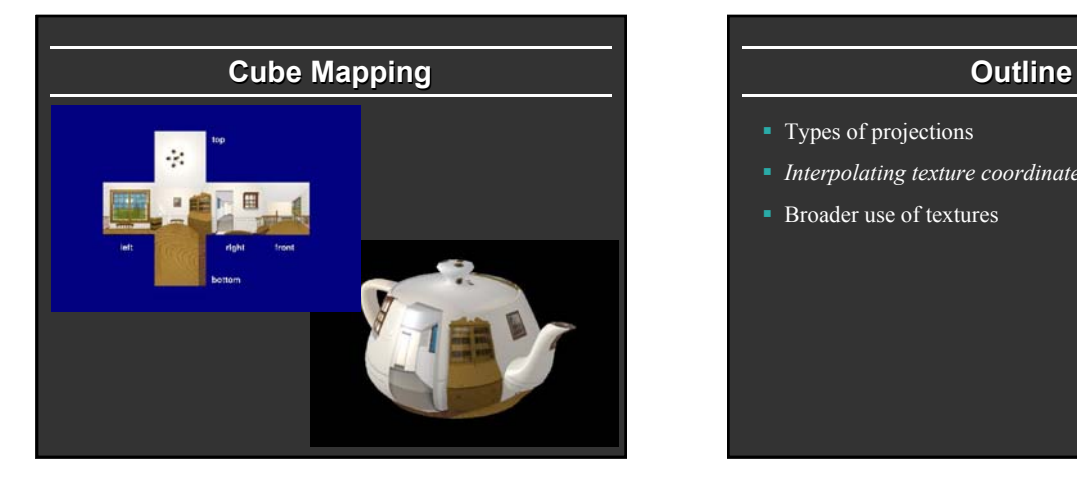

- Types of projections
- *Interpolating texture coordinates*
- **Broader use of textures**

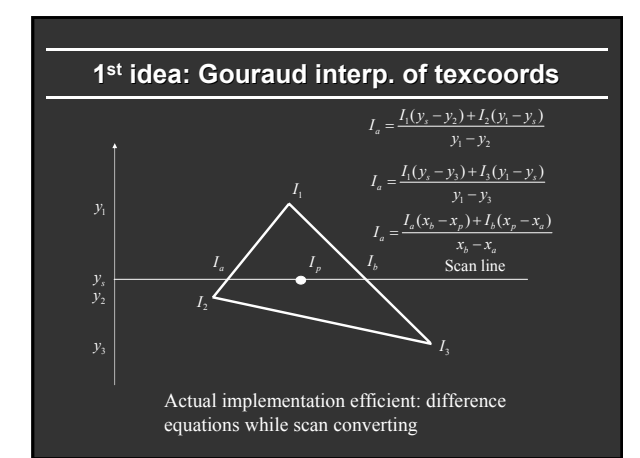

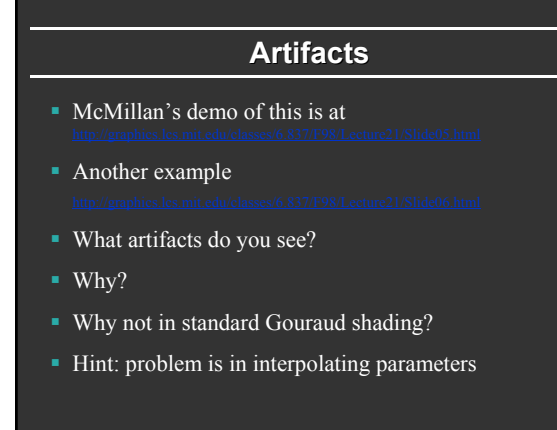

# **Interpolating Parameters** The problem turns out to be fundamental to interpolating parameters in screen-space *Uniform steps in screen space* <sup>≠</sup> *uniform steps in world space* viewport edge's  $projection$   $P$ . triangle's edge

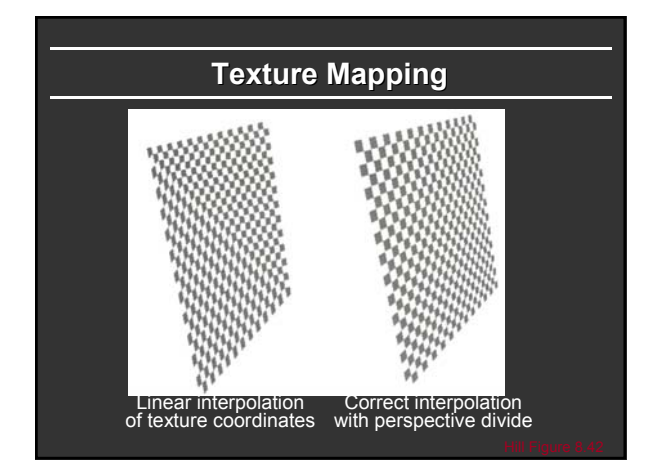

### **Interpolating Parameters**

- **Perspective foreshortening is not getting applied to** our interpolated parameters
	- Parameters should be compressed with distance
	- **Linearly interpolating them in screen-space doesn't do this**

### **Perspective-Correct Interpolation**

 Skipping a bit of math to make a long story short… Rather than interpolating *u* and *v* directly, interpolate *u/z* and *v/z*

- These do interpolate correctly in screen space
- Also need to interpolate *z* and multiply per-pixel
- **Problem:** we don't know *z* anymore
- Solution: we do know *w* ∝ *1/z*
- So…interpolate *uw* and *vw* and *w*, and compute  $u = uw/w$  and  $v = vw/w$  for each pixel This unfortunately involves a divide per pixel
- 

### **Texture Map Filtering**

- Naive texture mapping aliases badly
- **Look** familiar?

**int uval = (int) (u \* denom + 0.5f); int vval = (int) (v \* denom + 0.5f); int pix = texture.getPixel(uval, vval);**

- Actually, each pixel maps to a region in texture  $|PIX|$  <  $|TEX|$ 
	-

 Easy: interpolate (bilinear) between texel values  $\blacksquare$ <br/> $|\mathrm{PIX}| \geq |\mathrm{TEX}|$ 

- Hard: average the contribution from multiple texels  $|PIX| \sim |TEX|$
- 
- Still need interpolation!

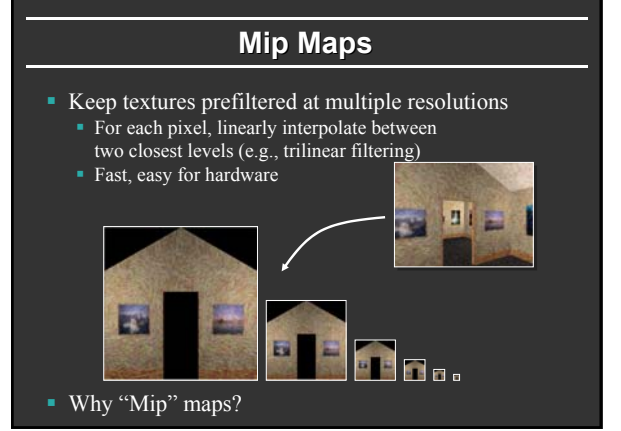

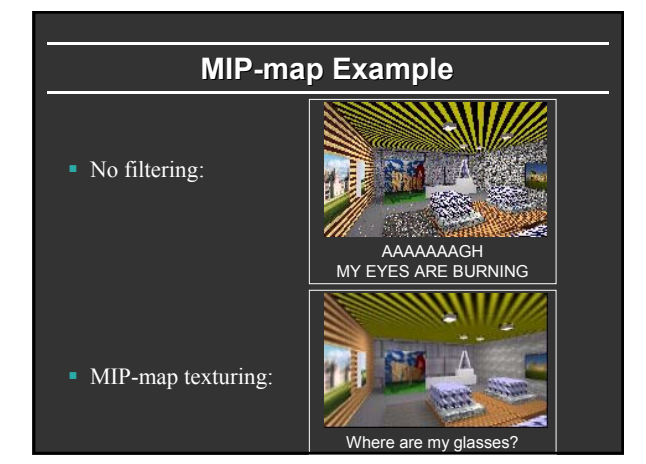

### **Outline**

- **Types of projections**
- Interpolating texture coordinates
- *Broader use of textures*

### **Texture Mapping Applications**

- Modulation, light maps
- Bump mapping
- **Displacement mapping**
- **Illumination or Environment Mapping**
- Procedural texturing
- And many more

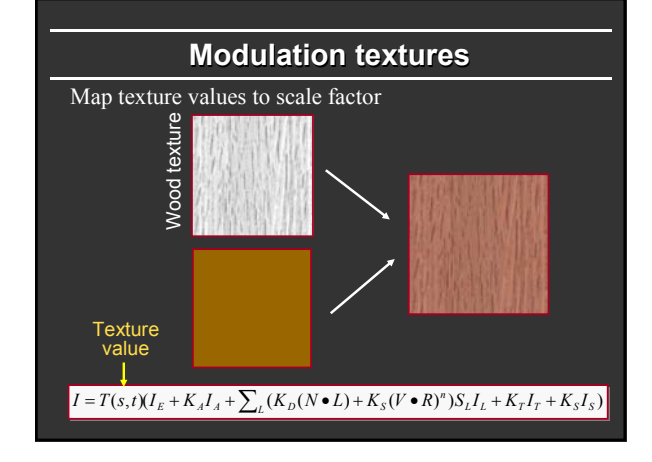

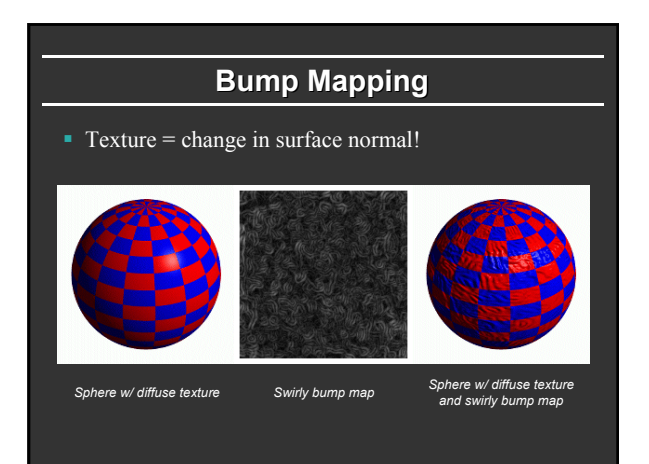

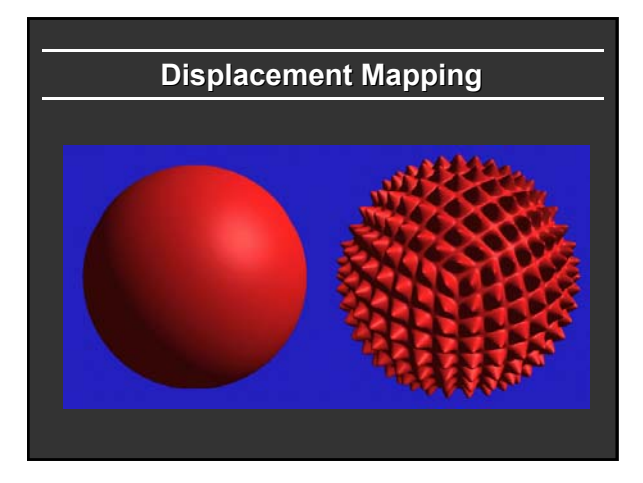

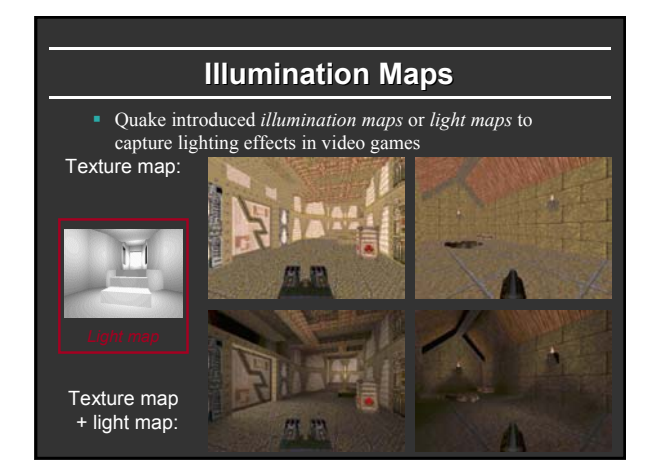

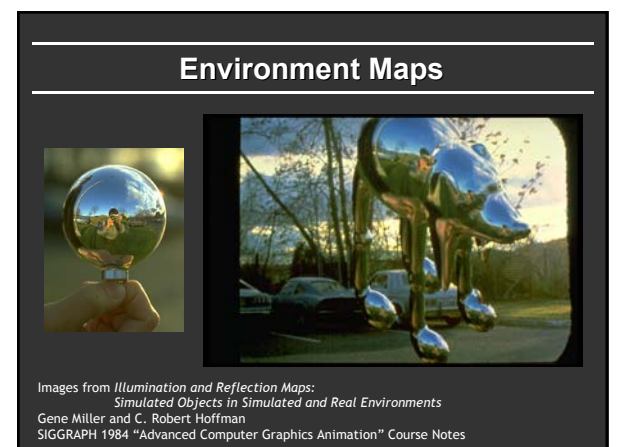

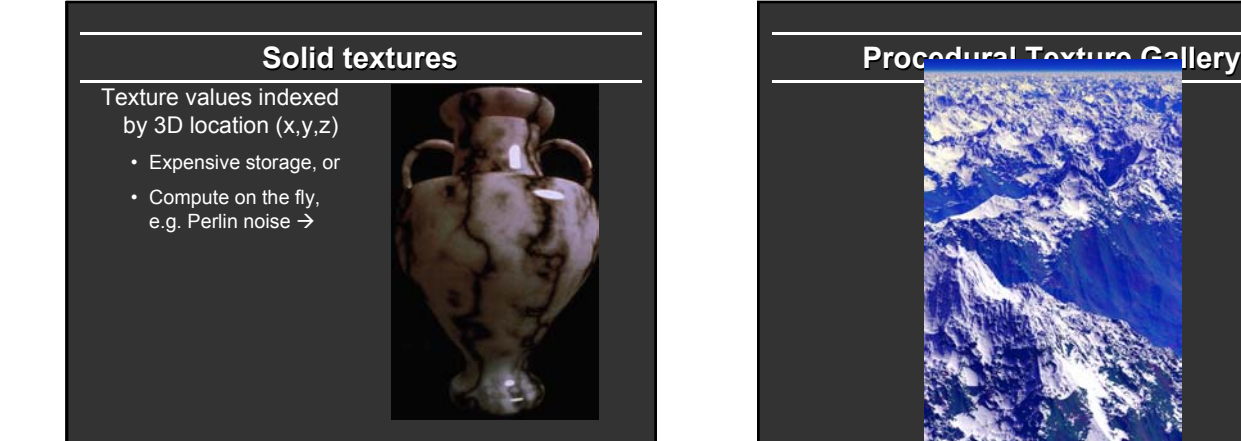

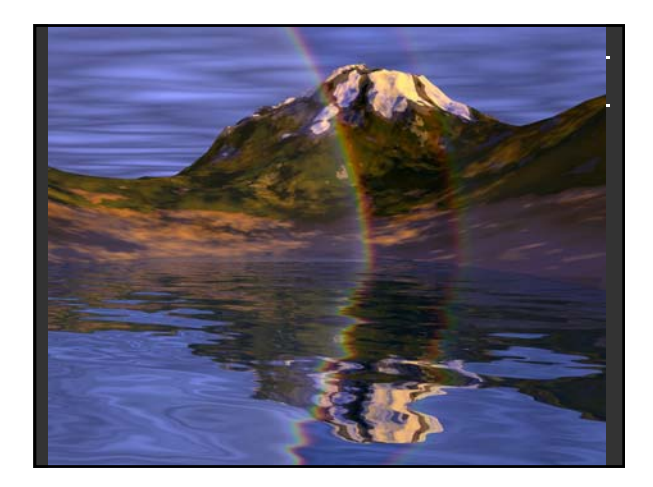

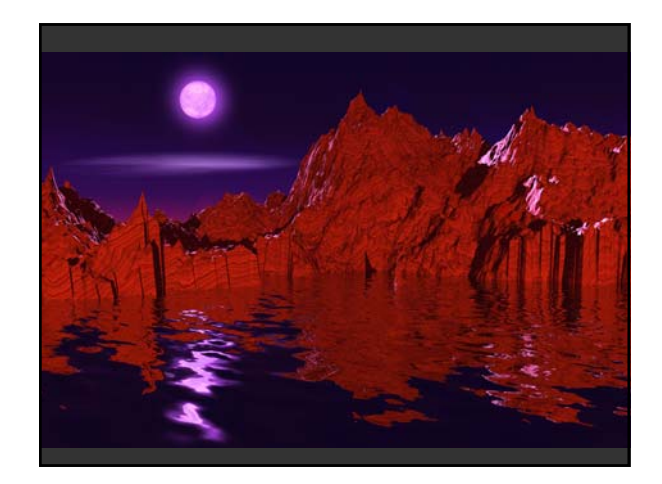

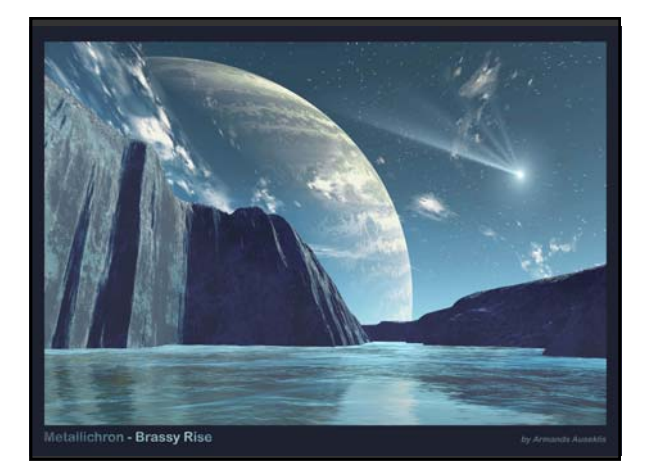

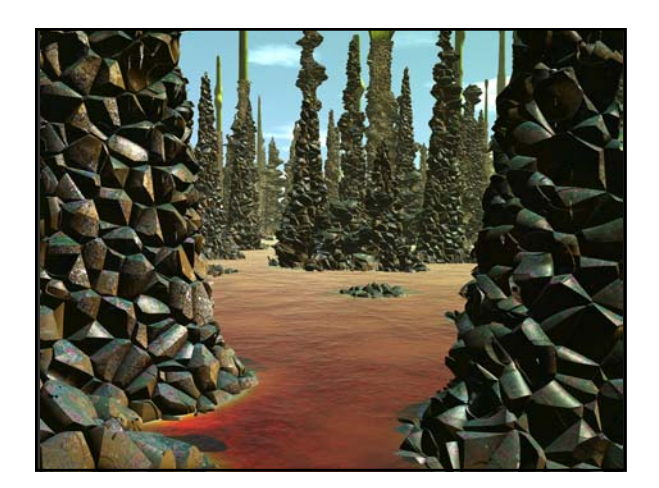

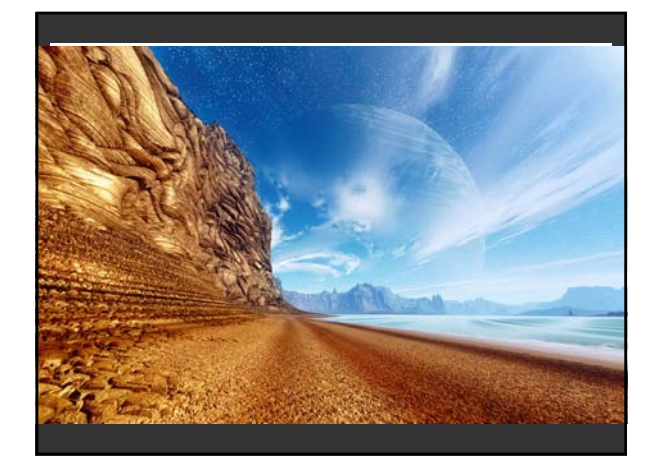